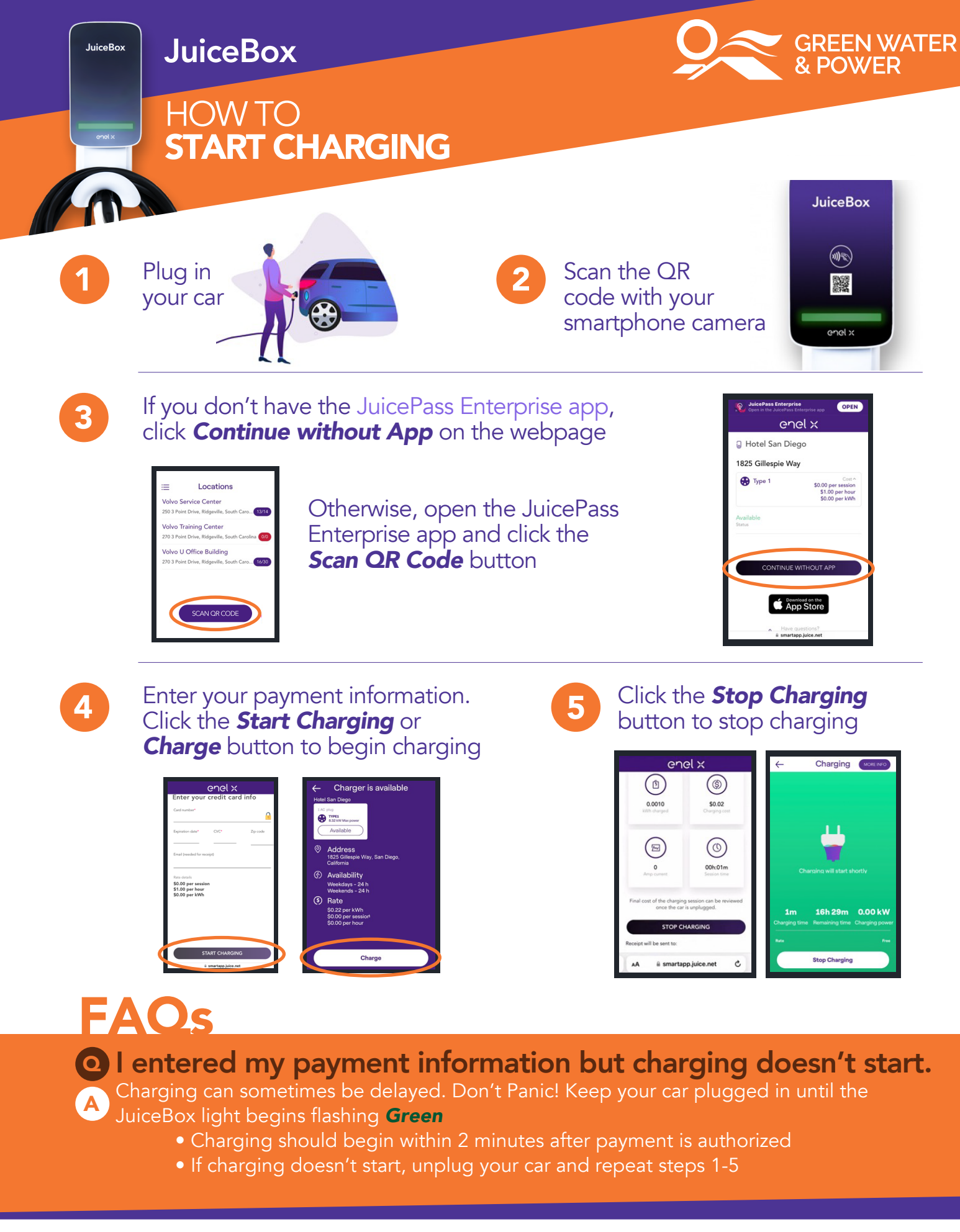

Service@greenwaterandpower.com F EnelXchargingNA F Enel X Enel X ChargingNA

- EnelXChargingNA
- enelxnorthamerica
- in Enel  $X$